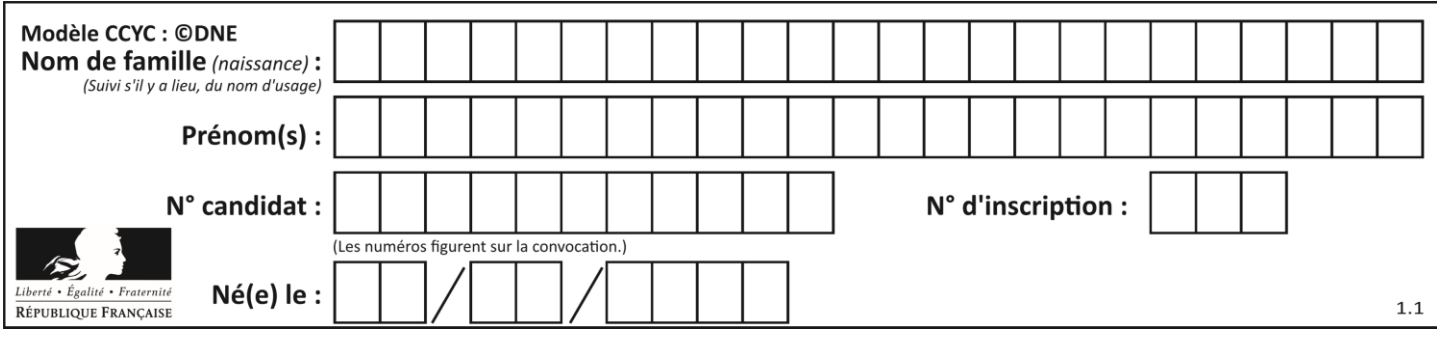

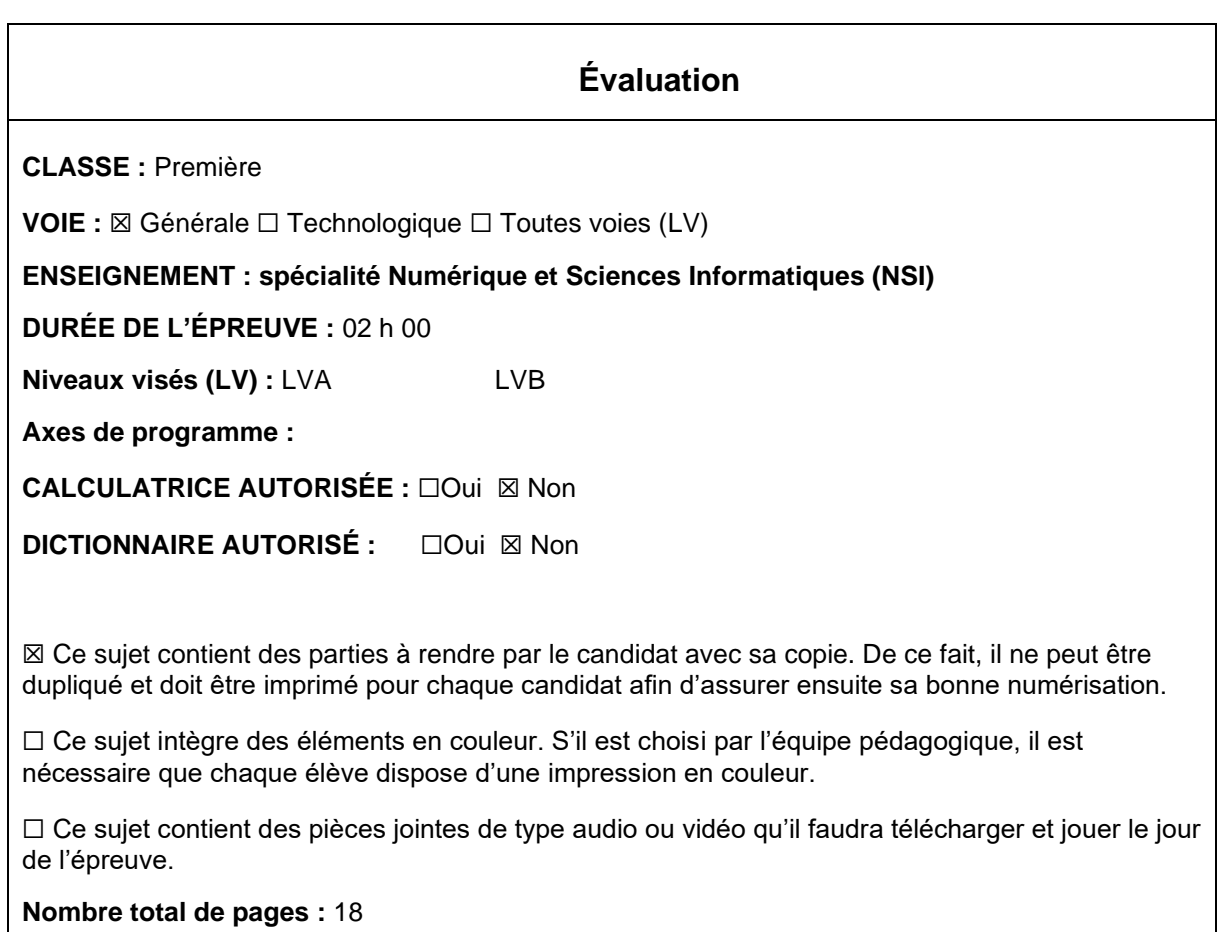

L'épreuve consiste en 42 questions, rangées en 7 thèmes.

Pour chaque question, le candidat gagne 3 points s'il choisit la bonne réponse, perd 1 point s'il choisit une réponse fausse. S'il ne répond pas ou choisit plusieurs réponses, il ne gagne ni ne perd aucun point.

Le total sur chacun des 7 thèmes est ramené à 0 s'il est négatif.

La note finale s'obtient en divisant le total des points par 6,3 et en arrondissant à l'entier supérieur.

# **Le candidat indique ses réponses aux questions en pages 3 et 4. Seules les pages 1 à 4 sont rendues par le candidat à la fin de l'épreuve, pour être numérisées.**

Les questions figurent sur les pages suivantes.

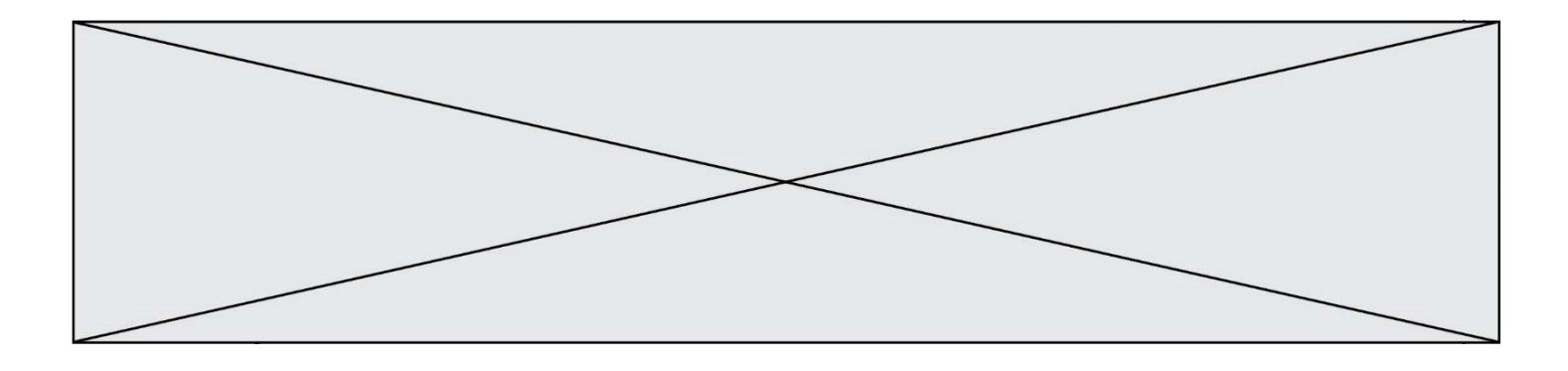

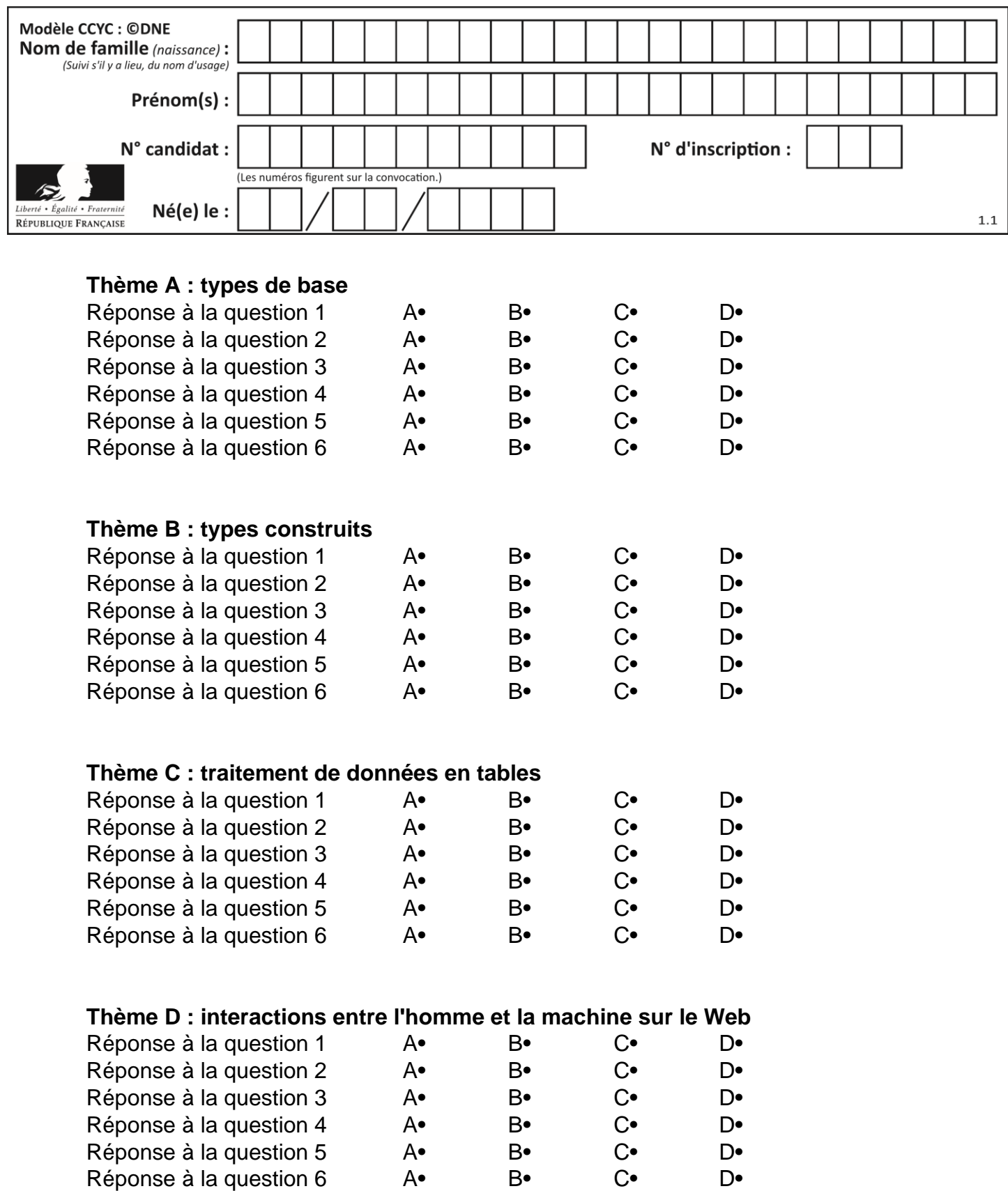

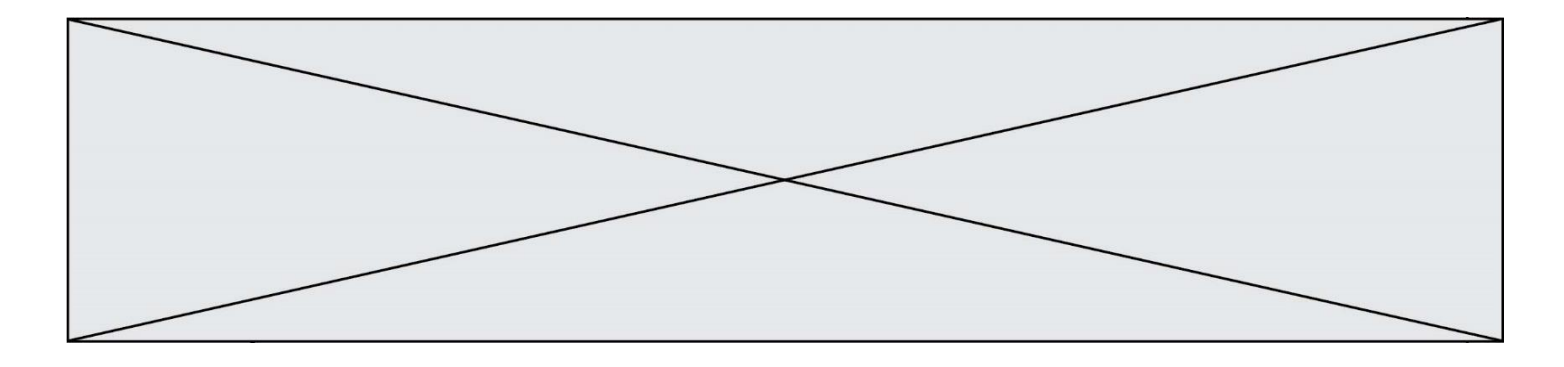

# **Thème E : architectures matérielles et systèmes d'exploitation**

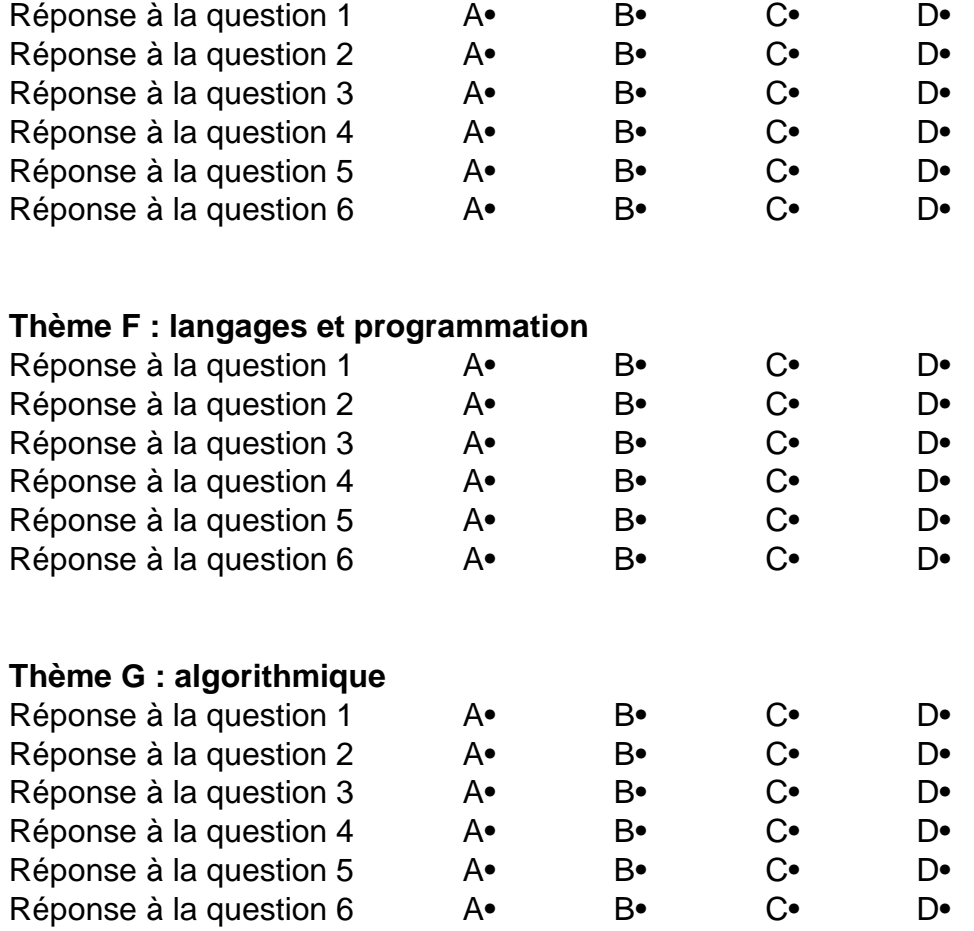

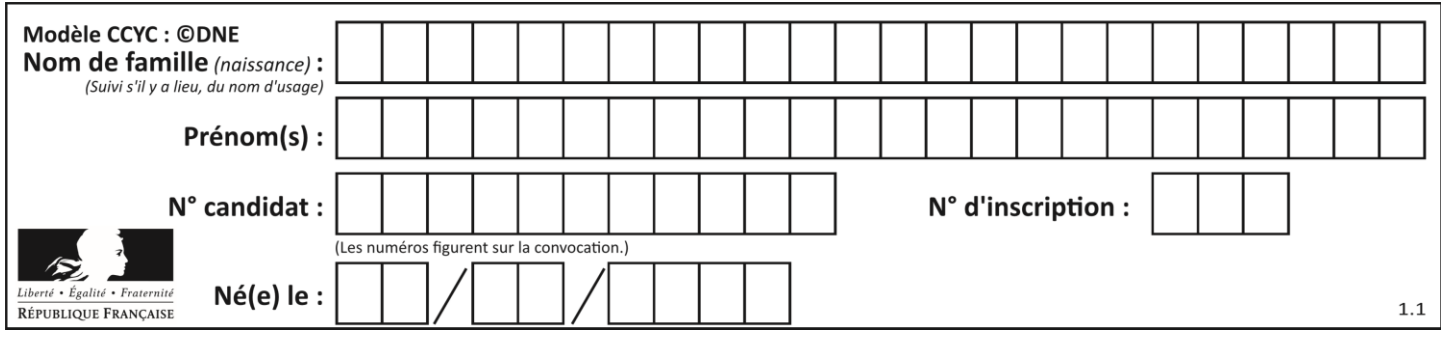

# **Thème A : types de base**

#### **Question A 1**

Quel est un avantage du codage UTF8 par rapport au codage ASCII ?

#### **Réponses**

- A il permet de coder un caractère sur un octet au lieu de deux
- B il permet de coder les majuscules
- C il permet de coder tous les caractères
- D il permet de coder différentes polices de caractères

#### **Question A 2**

Parmi les nombres décimaux suivants, lequel a une représentation exacte en binaire ?

#### **Réponses**

- A 0,2
- B 0,3
- C 0,4
- D 0,5

## **Question A 3**

Le code ASCII permet de représenter en binaire les caractères alphanumériques. Quel est son principal inconvénient ?

## *Réponses*

- A Il utilise beaucoup de bits.
- B Il ne différencie pas les majuscules des minuscules.
- C Il ne représente pas les caractères accentués.
- D Il n'est pas compatible avec la plupart des systèmes informatiques.

#### **Question A 4**

Dans quel système de numération 3F5 représente-t-il un nombre entier ?

#### **Réponses**

- A binaire (base 2)
- B octal (base 8)
- C décimal (base 10)
- D hexadécimal (base 16)

#### **Question A 5**

Parmi les propositions suivantes, laquelle est la représentation binaire de 761 ?

*Réponses* A 11 1100 1101

- B 11 1110 0101
- C 10 0111 1001
- D 10 1111 1001

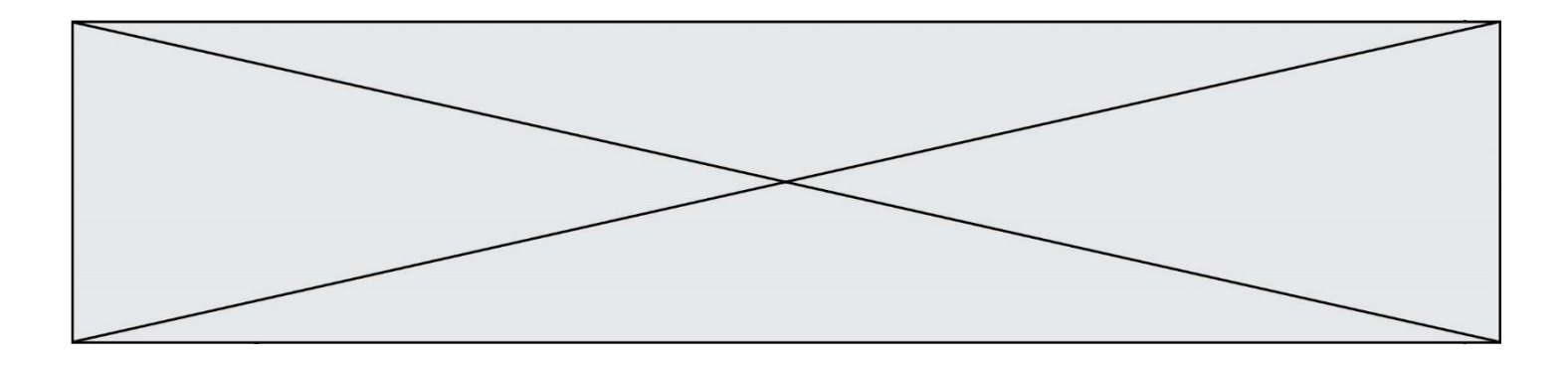

## **Question A 6**

Quel est le résultat de l'addition binaire 0010 0110 + 1000 1110 ? *Réponses*

- 
- A 1010 1110<br>B 0000 0110
- B 0000 0110<br>C 1011 0100 C 1011 0100
- D 0101 0001

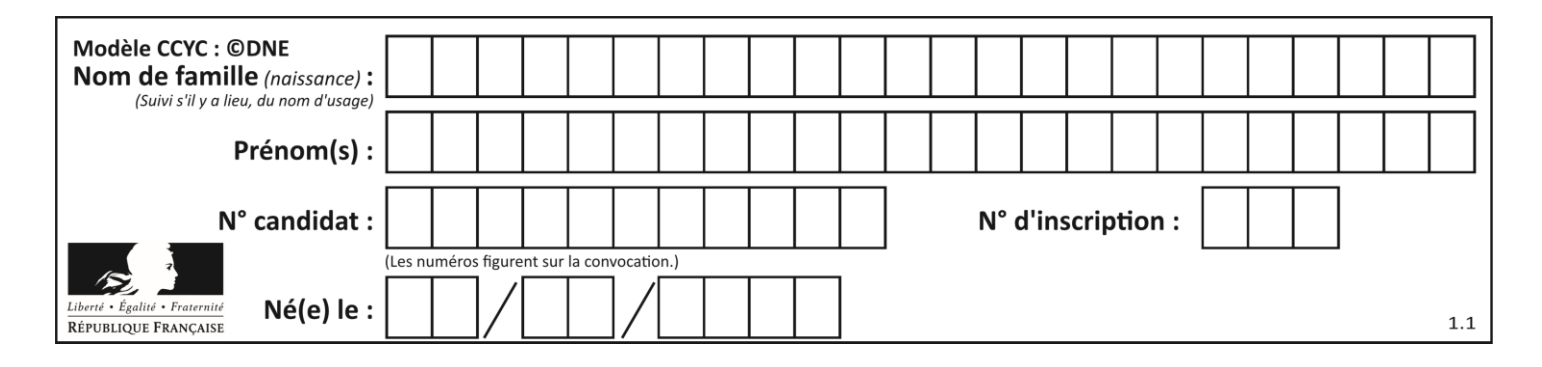

# **Thème B : types construits**

### **Question B 1**

On définit :

dico = {"Herve": 15, "Kevin":17, "Fatima":16}

qui associe nom et âge de trois élèves. Comment accéder à l'âge de Kevin ?

## *Réponses*

A dico[1]

- B dico[Kevin]
- C dico["Kevin"]
- D dico("Kevin")

## **Question B 2**

Quelle est la valeur de la variable S à la fin de l'exécution du script suivant ?

res =  $[1,2,3]$ ,  $[4,5,6]$ ,  $[7,8,9]$ ]  $S = 0$ for i in range(3):  $S = S + res[i][2]$ 

#### **Réponses**

A 12 B 15 C 18

D 24

## **Question B 3**

```
On exécute le script suivant :
```

```
inventaire = {'pommes': 430, 'bananes': 312,
 'oranges' : 274, 'poires' : 137}
stock = \thetafor fruit in inventaire.keys():
    if fruit != 'bananes':
        stock = stock + inventaire[fruit]
```
Que contient la variable stock à la fin de cette exécution ?

#### **Réponses**

A {430, 274, 137} B 312 C 841 D { 'pommes', 'oranges', 'poires' }

#### **Question B 4**

On considère le code suivant :

 $t = [0, 3, 5, 7, 9]$  $t[9] = 3 + t[5]$ 

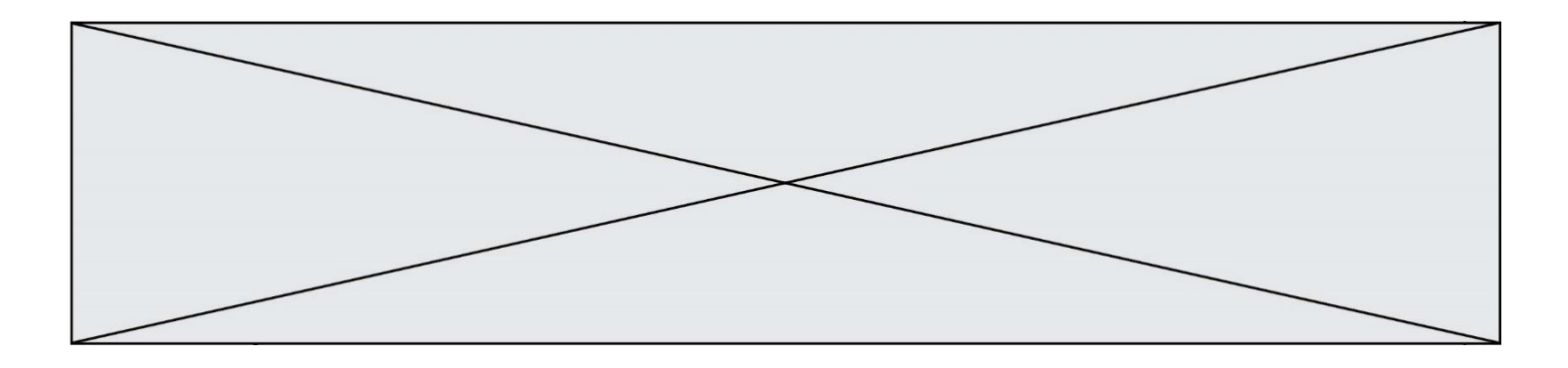

Que vaut t à la fin de son exécution ?

#### **Réponses**

- A [0, 3, 5, 7, 9]
- B [0, 3, 5, 7, 9, 3]<br>C [0, 3, 5, 7, 9, 8]
- $[0, 3, 5, 7, 9, 8]$
- D l'exécution déclenche une erreur

### **Question B 5**

On définit  $L = [2, 3, 5, 7, -4]$ . En demandant la valeur de L[5], qu'obtient-on ?

### **Réponses**

- $A -4$ <br>B  $2$
- **2**
- C 3
- D une erreur

## **Question B 6**

On définit en Python la fonction suivante :

```
def f(L):
  U = []for i in L:
     U.append(i**2 - 1)return U
```
Que vaut  $f([-1, 0, 1, 2])$  ?

#### *Réponses*

A [0, 0, 1, 3] B [-1, 0, 0, 3] C [0, -1, 0, 3] D [-3, -1, 1, 3]

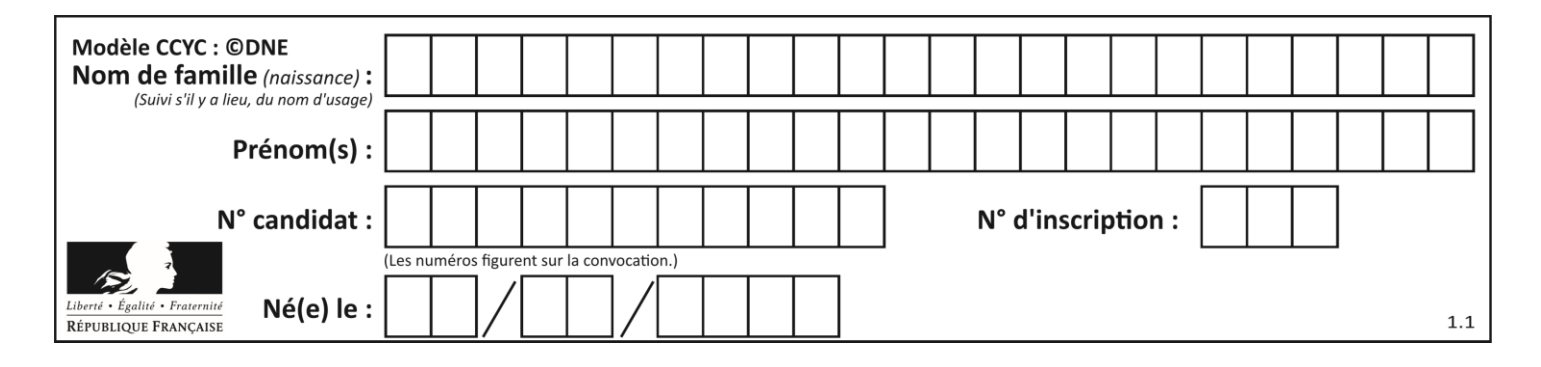

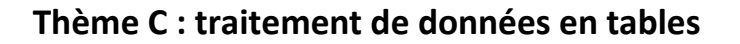

## **Question C 1**

On a défini :

mendeleiev = [['H','.','.','.','.','.','.','He'], ['Li','Be','B','C','N','O','Fl','Ne'], ['Na','Mg','Al','Si','P','S','Cl','Ar']]

Comment construire la liste des gaz rares, c'est-à-dire la liste des éléments de la dernière colonne ?

### **Réponses**

A gaz\_rares = [ periode[7] for periode in mendeleiev] B gaz\_rares = [ periode for periode in mendeleiev[7]] C gaz rares = [ periode for periode[7] in mendeleiev] D gaz rares = [ periode[8] for periode in mendeleiev] **Question C 2** On définit : stock = [ {'nom': 'flageolets', 'quantité': 50, 'prix': 5.68}, {'nom': 'caviar', 'quantité': 0, 'prix': 99.99}, ......... ......... {'nom': 'biscuits', 'quantité': 100, 'prix': 7.71} ]

Quelle expression permet d'obtenir la liste des noms des produits effectivement présents dans le stock (c'est-àdire ceux dont la quantité n'est pas nulle) ?

#### **Réponses**

A ['nom' for p in stock if 'quantité' != 0] B [p for p in stock if  $p['quantite']$  != 0] C [p['nom'] for p in stock if 'quantité' != 0] D [p['nom'] for p in stock if p['quantité']  $!= 0$ ]

## **Question C 3**

On définit :

```
contacts = { 'Toto': 'toto@nsi.fr', 'Chloé': 'chloe@nsi.com',
              'Paul': 'paul@nsi.net', 'Clémence': 'clemence@nsi.org' }
```
Parmi les propositions suivantes, laquelle est exacte ?

#### **Réponses**

- A 'Chloé' est une **valeur** de la variable contacts
- B 'Chloé' est une **clé** de la variable contacts
- C 'Chloé' est un **attribut** de la variable contacts
- D 'Chloé' est un **champ** de la variable contacts

## **Question C 4**

Quel type de fichier est le plus adapté au traitement des données parmi les formats suivant ?

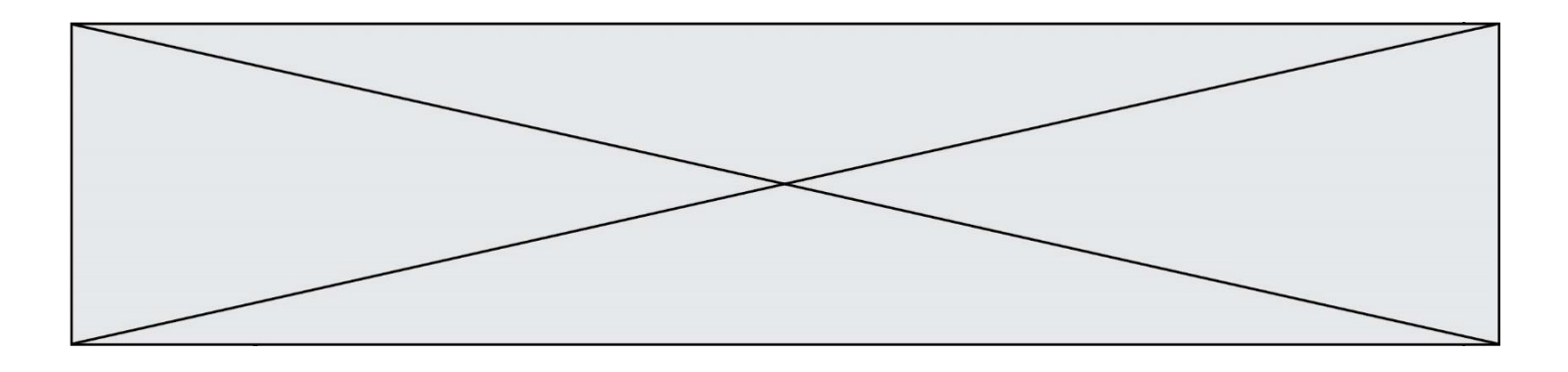

#### **Réponses**

- A PNG
- B DOC
- C CSV
- D PDF

## **Question C 5**

Quelle est la valeur de la variable image après exécution du programme Python suivant ?

```
image = [[0, 0, 0, 0], 
        [0, 0, 0, 0], 
        [0, 0, 0, 0],
        [0, 0, 0, 0]]
for i in range(4):
 for j in range(4):
 if (i+j) == 3:
           image[i][j] = 1
```
## *Réponses*

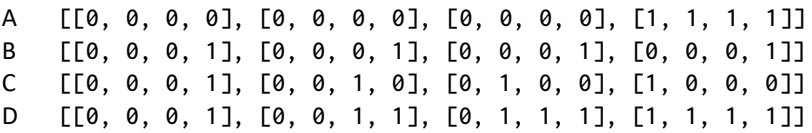

#### **Question C 6**

Laquelle de ces affirmations est vraie ?

- A on peut ouvrir un fichier CSV à l'aide d'un tableur
- B un fichier CSV permet de gérer l'apparence du code dans l'éditeur
- C un fichier CSV permet de gérer l'apparence d'une page HTML
- D un fichier CSV contient un programme à compiler

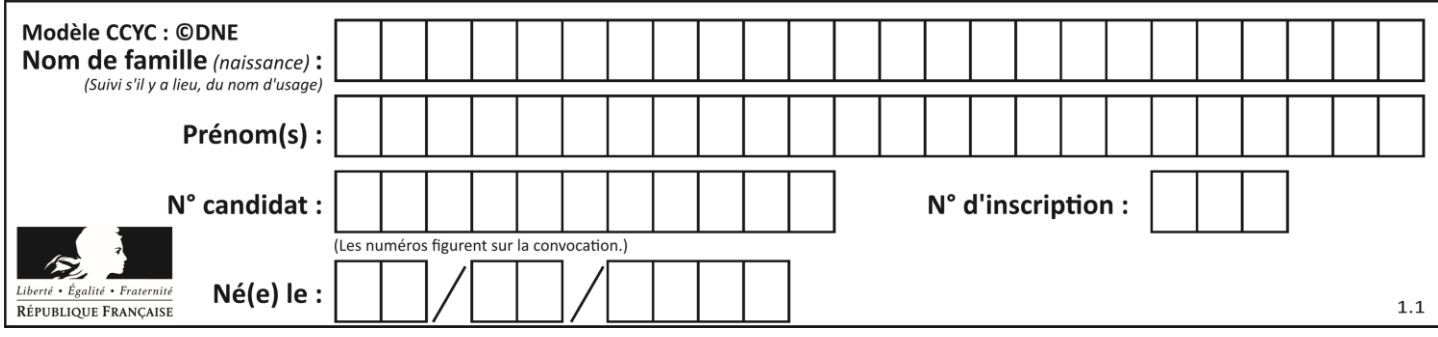

# **Thème D : interactions entre l'homme et la machine sur le Web**

## **Question D 1**

Quelle est la machine qui va exécuter un programme JavaScript inclus dans une page HTML ? *Réponses*

- A la machine de l'utilisateur sur laquelle s'exécute le navigateur Web
- B le serveur Web sur lequel est stockée la page HTML
- C la machine de l'utilisateur ou du serveur, selon celle qui est la plus disponible
- D la machine de l'utilisateur ou du serveur, suivant la confidentialité des données manipulées

### **Question D 2**

Dans une page web, on souhaite créer un bouton permettant l'appel de la fonction javascript traitement(). Quelle ligne d'instructions permettra de le faire ?

### *Réponses*

- A <button onclick = "traitement()">Cliquez ici</button>
- B <a href = traitement()>Cliquez ici</a>
- C  $\leq$  <br/>button>Cliquez ici</button = traitement()>
- D <br />
<br />
<br />
Cliquez ici = traitement()</button>

### **Question D 3**

Un élément form (un formulaire) d'une page HTML contient un élément button de type submit. Un clic sur ce bouton :

#### *Réponses*

- A envoie les données du formulaire vers la page définie par l'attribut action de l'élément form
- B efface les données entrées par l'utilisateur dans le formulaire
- C envoie les données du formulaire vers la page définie par l'attribut method de l'élément form
- D ne fait rien du tout si un script Javascript n'est pas associé au bouton

#### **Question D 4**

Comment doit-on procéder pour insérer des instructions en javascript dans un fichier html ? *Réponses*

- A Il suffit de mettre les instructions entre les balises <javascript> et </javascript>
- B Il faut utiliser une balise <script>
- C Il faut les insérer dans le fichier CSS
- D Il est inutile de mettre des balises spéciales

#### **Question D 5**

En HTML, un formulaire commence par quelle balise ?

#### **Réponses**

- A <form>
- B </form>
- C <input type="form">
- $D \leq !$ -form-->

#### **Question D 6**

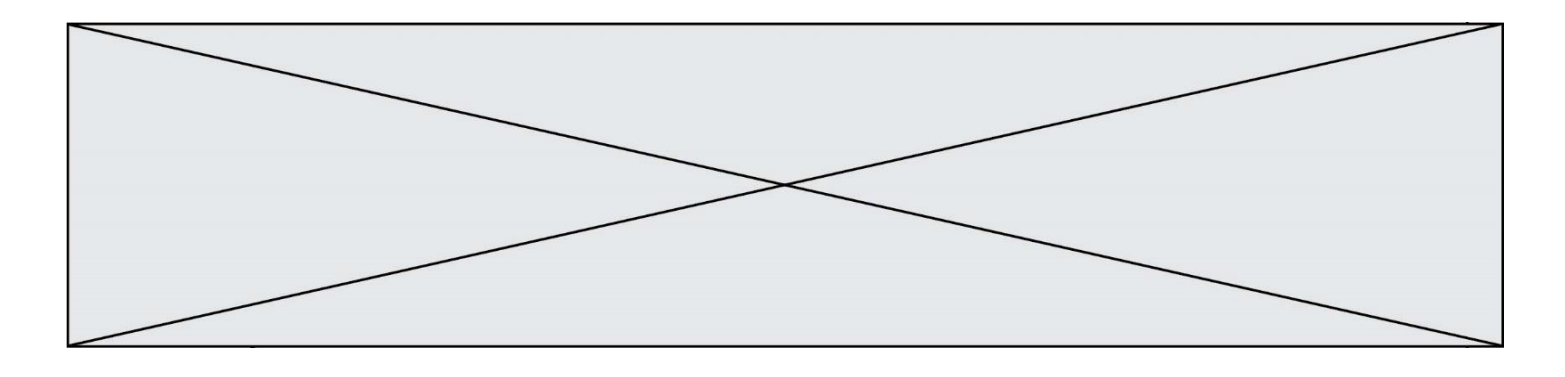

Dans une page HTML, lequel de ces codes permet la présence d'un bouton qui appelle la fonction javascript afficher\_reponse() lorsque l'utilisateur clique dessus ?

- A <a href="afficher\_reponse()">Cliquez ici</a>
- B <br/>
<br/>
<br/>
Sutton if\_clicked="afficher\_reponse()">Cliquez ici</button>
C<br/>
<br/>
<br/>
C<br/>
<br/>
<br/>
C<br/>
<br/>
<br/>
C<br/>
<br/>
<br/>
C<br/>
<br/>
<br/>
C<br/>
<br/>
<br/>
C<br/>
<br/>
-<br/>
C<br/>
-
- <br/>button value="Cliquez ici"><a> afficher\_reponse()</a></button>
- D <br/> <br/> <br/> <br/> <br/>  $D$  <br/> <br/> <br/>  $\blacktriangleright$ <br/> $D$ <br/> $\blacktriangleright$ <br/> $\blacktriangleright$ <br/> $\blacktriangleright$ <br/> $\blacktriangleright$

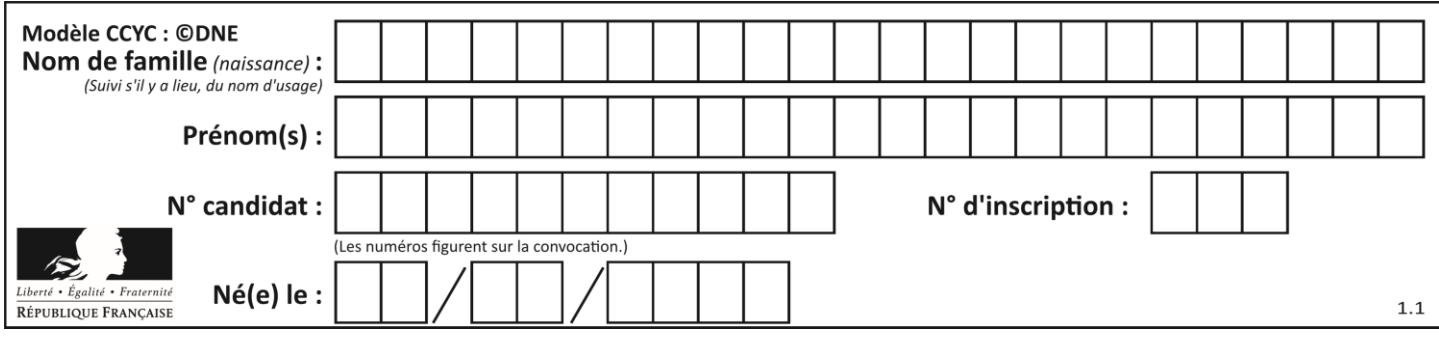

# **Thème E : architectures matérielles et systèmes d'exploitation**

#### **Question E 1**

Quelle commande permet de connaître le répertoire courant ?

#### **Réponses**

- A cd
- B ls
- C pwd
- D chmod

### **Question E 2**

Quel composant électronique, inventé vers le milieu du 20<sup>e</sup> siècle, a permis le développement des ordinateurs actuels ?

#### *Réponses*

- A le condensateur
- B la résistance
- C le transistor
- D la diode

## **Question E 3**

Dans une machine sous Linux, dans le répertoire Documents se trouvent un répertoire Final ainsi qu'un répertoire Initial contenant deux fichiers fichier1.txt et fichier2.txt. En étant dans le répertoire Initial, quel est l'effet de la commande cp \* ../Final ?

#### **Réponses**

- A se placer dans le répertoire Final
- B déplacer dans le répertoire Initial les fichiers du répertoire Final
- C copier dans le répertoire Initial les fichiers du répertoire Final
- D copier dans le répertoire Final les fichiers du répertoire Initial

#### **Question E 4**

La commande chmod a-r monfichier

#### *Réponses*

- A permet à tous *(all en anglais)* la lecture de monfichier
- B interdit à tous *(all en anglais)* la lecture de monfichier
- C permet à tous *(all en anglais)* l'écriture dans monfichier
- D interdit à tous *(all en anglais)* l'écriture dans monfichier

## **Question E 5**

Que permet d'effectuer la commande mkdir dans le shell d'Unix (interpréteur de commandes) ?

- A créer un répertoire vide
- B créer un fichier vide
- C supprimer un répertoire cible
- D supprimer un fichier cible

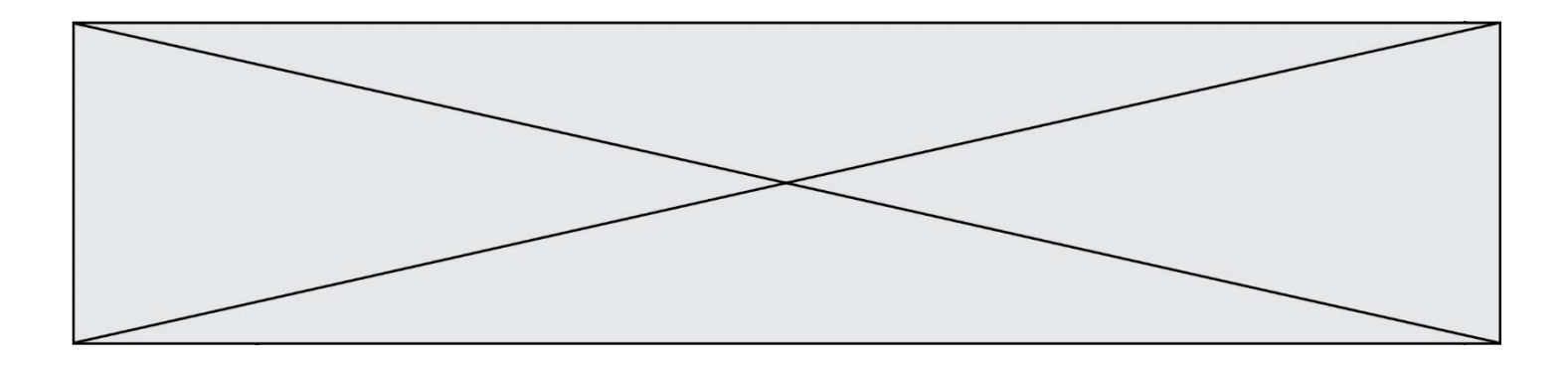

## **Question E 6**

Quel matériel permet d'interconnecter des **ordinateurs** entre eux :

- A un routeur<br>B un commut
- B un commutateur (ou *switch*)
- C un interconnecteur
- D un serveur

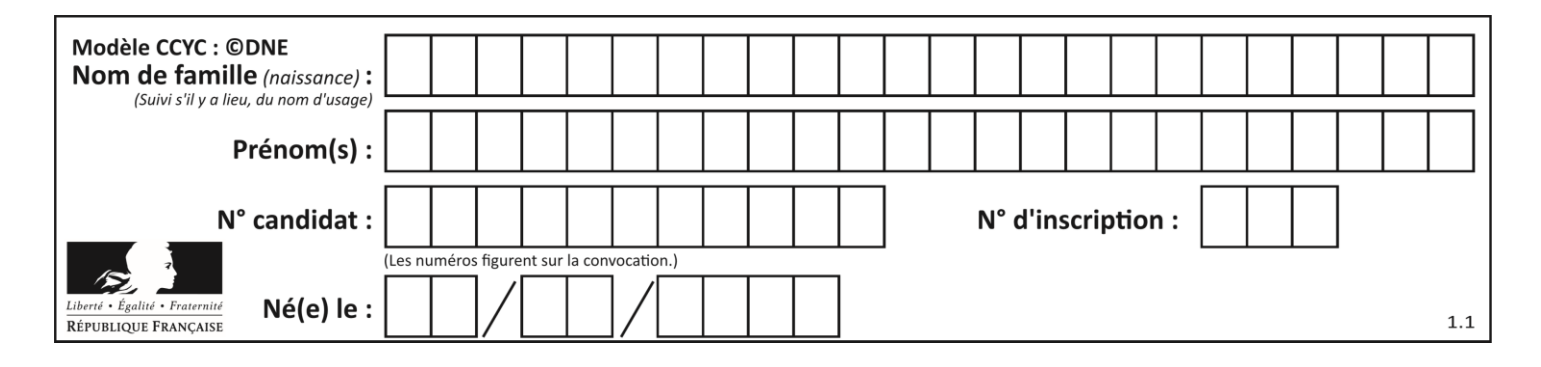

# **Thème F : langages et programmation**

#### **Question F 1**

On exécute le code suivant

```
def calculPourcentage (prix, reduction):
 assert reduction >= 0, 'la réduction doit être un nombre positif'
 assert reduction < 100, 'la réduction doit être inférieure à 100'
    assert prix > 0, 'le prix doit être un nombre strictement positif'
    remise = (reduction*prix)/100
    prix_remise = prix - remise
    return prix_remise
```
Quelle est la valeur renvoyée par l'appel calcul(30,100) ?

#### **Réponses**

```
A AssertionError: la réduction doit être un nombre positif
B AssertionError: la réduction doit être inférieure à 100
C AssertionError: le prix doit être un nombre strictement positif
D 70
```
### **Question F 2**

Parmi ces langages, lequel n'est pas un langage de programmation ?

#### **Réponses**

- A HTML
- B JavaScript
- C PHP
- D Python

## **Question F 3**

On a défini une liste L de nombres entiers. Quelle est la valeur de la variable m à la fin de l'exécution du script suivant ?

```
m = L[0]for j in range(len(L)):
   if m < L[j]:
     m = L[i]
```
#### **Réponses**

- A la moyenne de la liste L
- B le minimum de la liste L
- C le maximum de la liste L
- D la longueur de la liste L

#### **Question F 4**

En voulant programmer une fonction qui calcule la valeur minimale d'une liste d'entiers, on a écrit :

```
def minimum(L):
  mini = 0for e in L:
     if e < mini:
        mini = e
```
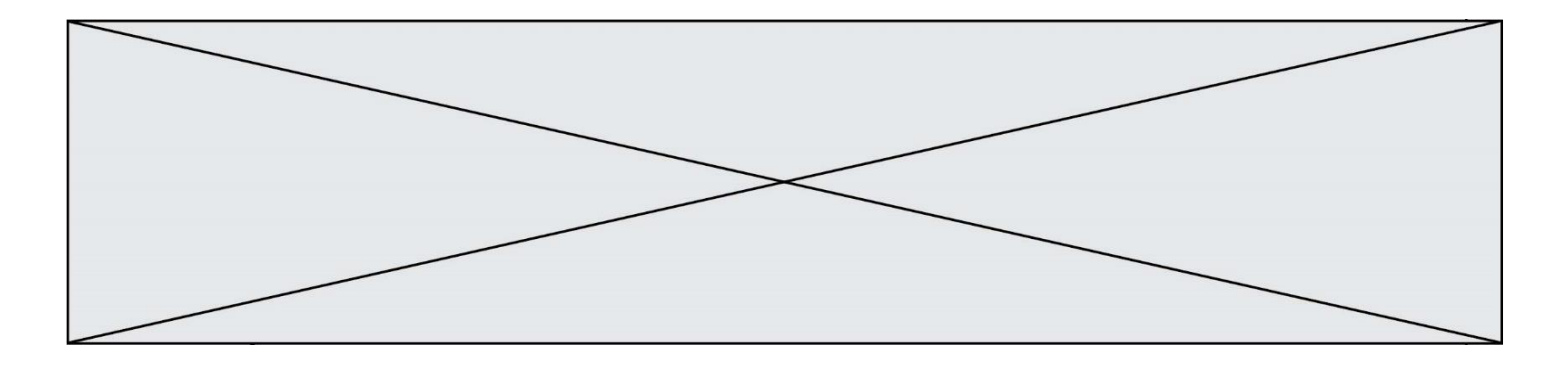

return mini

Cette fonction a été mal programmée. Pour quelle liste ne donnera-t-elle pas le résultat attendu, c'est-à-dire son minimum ?

#### **Réponses**

```
A [-1,-8,12,2,23]
B [0,18,12,2,3]
C [-1,-1,12,12,23]
```
D [1,8,12,2,23]

## **Question F 5**

On considère l'instruction suivante :

resultat =  $[0] * 7$ 

Que contient la variable resultat après son exécution ?

#### **Réponses**

A 0 B [0] C [[0], [0], [0], [0], [0], [0], [0]] D [0, 0, 0, 0, 0, 0, 0]

#### **Question F 6**

On exécute le code suivant :

```
def ma_fonction(liste : list) -> int:
     valeur = liste[0]
    for i in range (1, len(liste)):
         if liste[i] < valeur :
             valeur = liste[i]
     return valeur
table = [5, 43, 2, 22, 7]
resultat = ma_fonction(table)
```
Quelle est la valeur de resultat après l'exécution de ce code ? *Réponses*

- A 43
- B 2
- C 22
- D 7

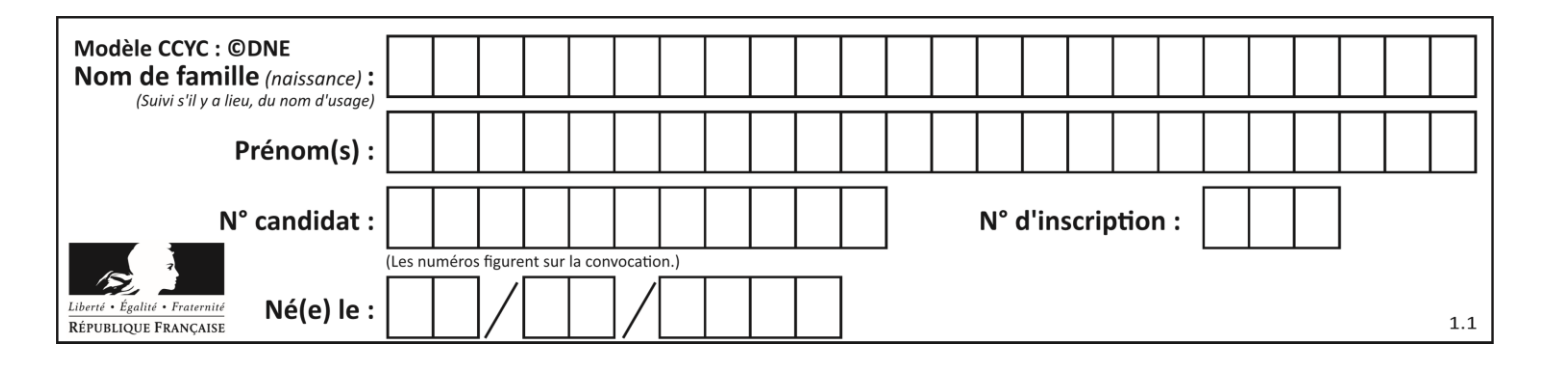

# **Thème G : algorithmique**

### **Question G 1**

Un algorithme de recherche dichotomique dans une liste triée de taille  $n$  nécessite, dans le pire des cas, exactement  $k$  comparaisons.

Combien cet algorithme va-t-il utiliser, dans le pire des cas, de comparaisons sur une liste de taille  $2n$ ?

#### **Réponses**

 $A \t k$  $B$   $k+1$  $C = 2k$  $D \t 2k + 1$ 

### **Question G 2**

 $a$  et  $m$  étant deux entiers supérieurs à 1, la fonction suivante renvoie  $a^m$ .

```
def puissance(a,m):
  p = 1n = 0while n < m:
     p = p * a#
     n = n + 1return p
```
Quelle est l'égalité qui est vérifiée à chaque passage par la ligne marquée # ? *Réponses*

A  $p = a^{n-1}$ B  $p = a^n$ C  $p = a^{n+1}$ D  $p = a^m$ 

**Question G 3**

Un algorithme glouton permet de :

#### *Réponses*

- A trier des données
- B trouver des solutions localement optimales
- C parcourir un tableau
- D faire un apprentissage automatique

#### **Question G 4**

Pour trier par sélection une liste de 2500 entiers, le nombre de comparaisons nécessaires à l'algorithme est de l'ordre de :

- A  $\sqrt{2500}$
- B 2500
- $C = 2500^2$
- $\mathsf{D}$ 2500

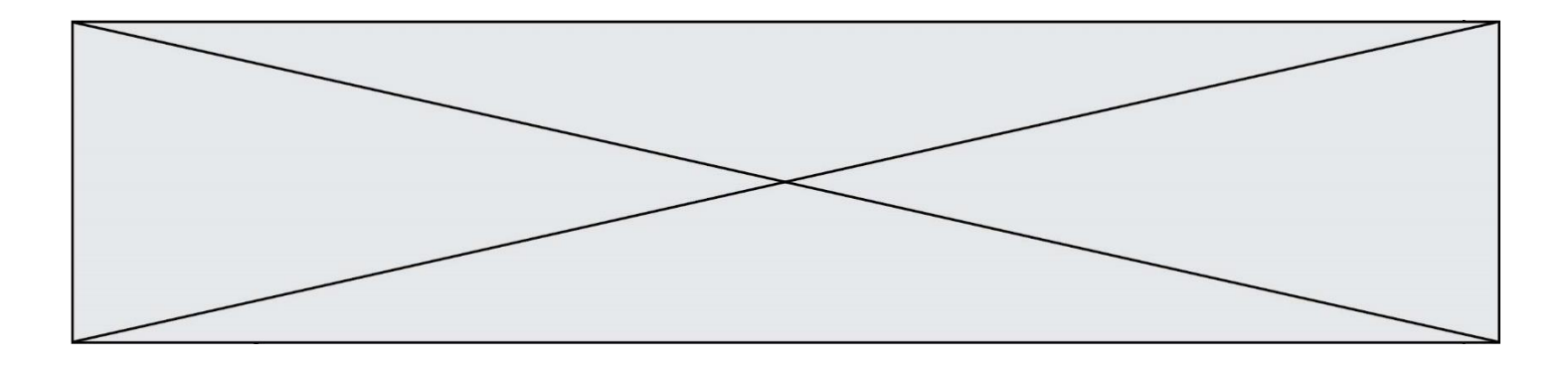

**Question G 5** On définit la fonction suivante :

```
def traitement(liste) :
  m = 1iste[0]
  for i in range (len(liste)) :
     if liste[i] > m:
        m = liste[i]
   return m
```
Que vaut traitement([-2,5,6,-10,35]) ?

#### *Réponses*

A None  $B -10$ C -6

D 35

#### **Question G 6**

On dispose en quantité illimité de pièces de 1 euro, 2 euros et 5 euros. On veut totaliser une somme de 18 euros. Quelle est la solution donnée par l'algorithme glouton ?

#### **Réponses**

A [5, 5, 5, 2, 1] B [5, 5, 5, 2, 2, 1] C [5, 5, 2, 2, 2, 1, 1] D [5, 2, 2, 2, 2, 1, 1, 1, 1, 1]